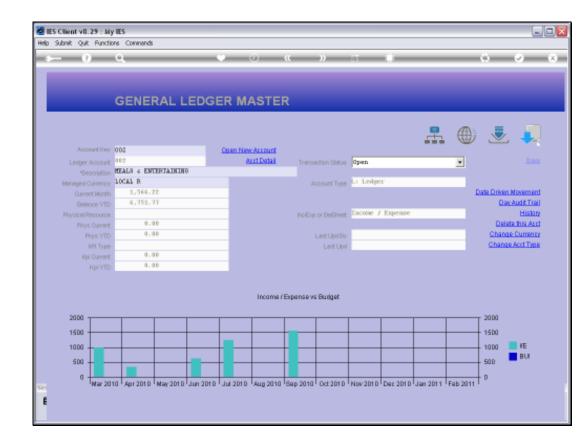

Slide notes: On this Expense Account, we can see some expenses in selected Months.

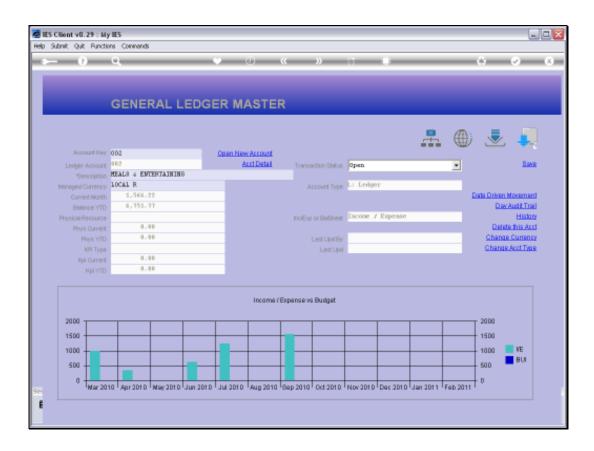

Slide notes: We will now use the 'Date Driven Movement' function to show how we can home in on Transactions for a selected Day or Date Range.

| Je                                         | S Client v8.29 : My IES               |
|--------------------------------------------|---------------------------------------|
|                                            | Subnik Quit Functions Commends        |
| « » it <b>i</b> 6 0 «                      | ••• • • • • • • • • • • • • • • • • • |
|                                            | 1. Main 2 Trans Della                 |
| Movement                                   | Ledger Account: Date Driven N         |
| Date Type Transaction Data                 | OLACODUM, UN2 Meals 6 entertaining    |
| Date tille internet creat pace             | 0E A00031                             |
| Date From 24/09/2010<br>Date To 24/09/2010 | Feriods to Include                    |
|                                            |                                       |
| Scan and Calculate                         | Belect                                |
| unt 🔺                                      | Movement Type Amount Count            |
|                                            | 1 0.00                                |
|                                            |                                       |
|                                            |                                       |
|                                            |                                       |
|                                            |                                       |
|                                            |                                       |
|                                            |                                       |
| Date To 24/09/2010                         | 1 Sep 2010 (p 195)                    |

Slide notes: The system will default to the Current Period and Today's Date. We can perform this function for a specific day, or we can in fact include multiple Periods and any Date Range we want.

|      | S Client v8 |        |                                         |                  |            |                      |                          |                |                                  | × |
|------|-------------|--------|-----------------------------------------|------------------|------------|----------------------|--------------------------|----------------|----------------------------------|---|
| Help | Subnik Qui  | _      | ctions Commands                         | • 0              | // N       |                      |                          |                | <ul> <li>×</li> <li>×</li> </ul> | _ |
|      |             | _      | <u>ч</u>                                |                  | « <i>"</i> |                      |                          |                |                                  |   |
|      | 1 Main      | 2 Tra  | na Drilla                               |                  |            |                      |                          |                |                                  |   |
|      |             | L      | Ledger Accou                            | int: Date Driven | Movement   |                      |                          |                |                                  |   |
|      | GL Acco     | ount 🍳 | 02 Heals 6 entertaini                   | NJ               |            | Date Type            | Transaction Date         | ¥              |                                  |   |
|      |             |        | Feriods to Includ<br>1 Sep 2010 (p 195) |                  |            | Date From<br>Date To | 24/09/2010<br>24/09/2010 |                |                                  |   |
| 50   |             |        |                                         | *                |            |                      |                          |                |                                  |   |
|      |             | 1      | ex Bre                                  | Belect           |            |                      | Bran and Ca              | <u>deulate</u> |                                  |   |
|      |             |        | Rovement Type                           | Asount Cour      | it         |                      |                          |                | 4                                |   |
|      |             |        | 1                                       | 0_00             |            |                      |                          |                | -                                |   |
|      |             |        |                                         |                  |            |                      |                          |                |                                  |   |
|      |             |        |                                         |                  |            |                      |                          |                | -                                |   |
| Set  |             |        |                                         |                  |            |                      |                          |                |                                  |   |
| E    |             |        |                                         |                  |            |                      |                          |                |                                  |   |
|      |             |        |                                         |                  |            |                      |                          |                |                                  |   |

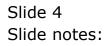

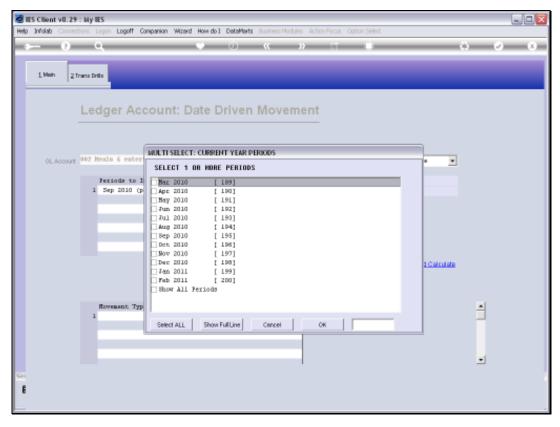

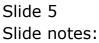

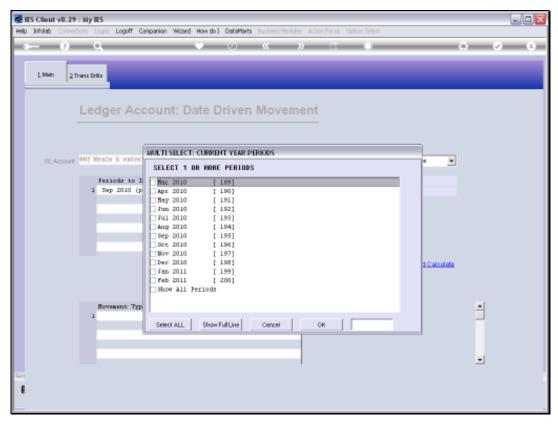

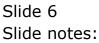

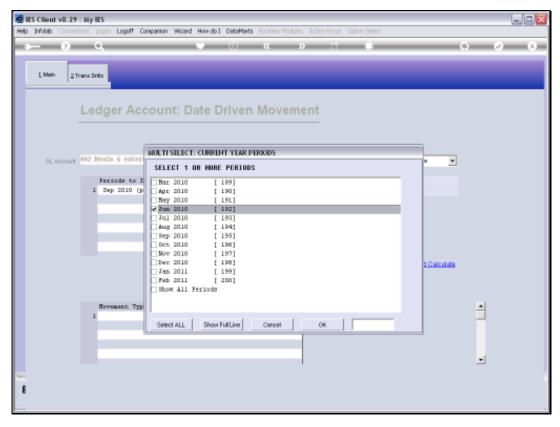

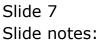

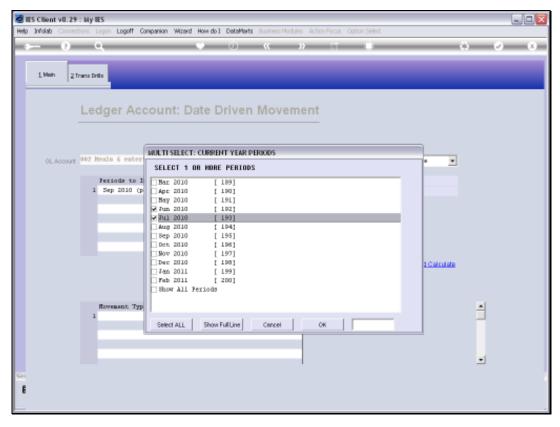

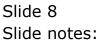

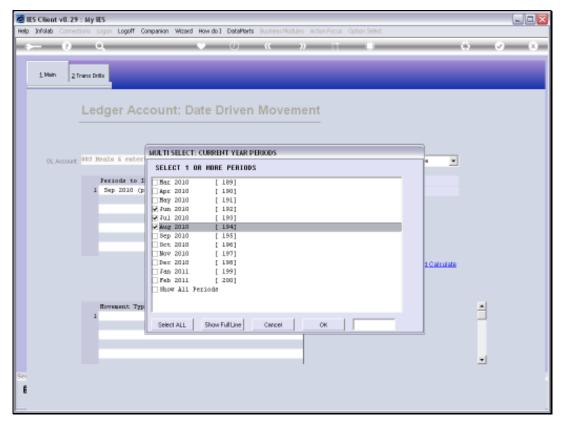

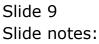

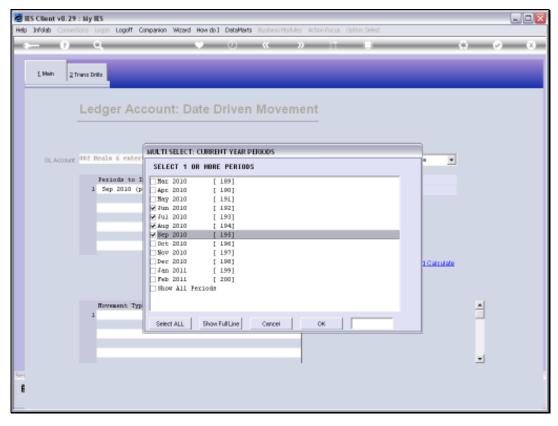

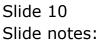

|      | ES Client |        |           |                                                            |           |         |      |                            |                        |         |         |
|------|-----------|--------|-----------|------------------------------------------------------------|-----------|---------|------|----------------------------|------------------------|---------|---------|
| Help | Subnik (  | Quit P | unctions  | Commands                                                   |           |         |      |                            |                        |         |         |
| ×    | -         | 9      | -         |                                                            | • 0       |         | »    |                            |                        | 6       | (v) (X) |
|      | 1. Main   | 21     | fræns Dri | н. <mark>.</mark>                                          | _         |         |      | _                          | _                      |         |         |
|      |           |        | Leo       | dger Account:                                              | Date Driv | en Move | ment |                            |                        |         |         |
|      | 0L.A      | coount | 002 R     | eals 6 entertaining                                        |           |         |      | Date Type                  | rengartion Date        | •       |         |
|      |           |        | 1         | Feriods to Include<br>Jun 2010 (p 192)<br>Jul 2010 (p 193) | ÷         |         |      | Date From 24<br>Date To 24 | 1/09/2010<br>1/09/2010 |         |         |
|      |           |        | 3         |                                                            |           |         |      |                            |                        |         |         |
|      |           |        | Nex 3     | <u>pre</u>                                                 | Belect    |         |      |                            | Bran and Cal           | iculate |         |
|      |           |        |           | Movement Type                                              | Amount    | Count   |      |                            |                        |         | al .    |
|      |           |        | 1         |                                                            | 0_01      |         |      |                            |                        |         |         |
|      |           |        |           |                                                            |           |         |      |                            |                        |         |         |
|      |           |        |           |                                                            |           |         | _    |                            |                        |         |         |
|      |           |        |           |                                                            |           |         |      |                            |                        |         |         |
|      |           |        |           |                                                            |           |         |      |                            |                        |         | -       |
| Set  |           |        |           |                                                            |           |         |      |                            |                        |         |         |
| E    |           |        |           |                                                            |           |         |      |                            |                        |         |         |
|      |           |        |           |                                                            |           |         |      |                            |                        |         |         |

Slide notes: All our Transactions have 2 dates, i.e. Posting Date and Transaction Date. We can also select the Date Type which defaults to Transaction Date.

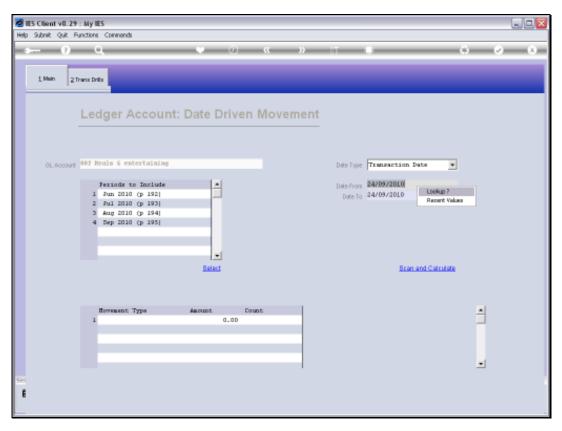

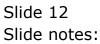

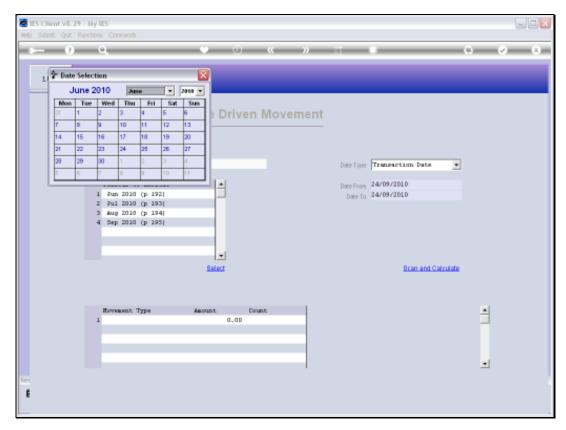

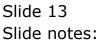

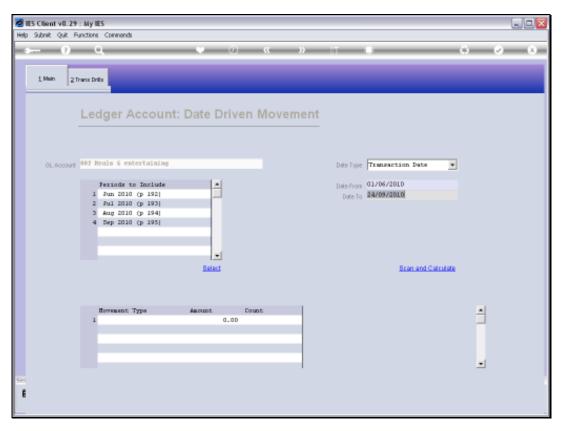

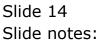

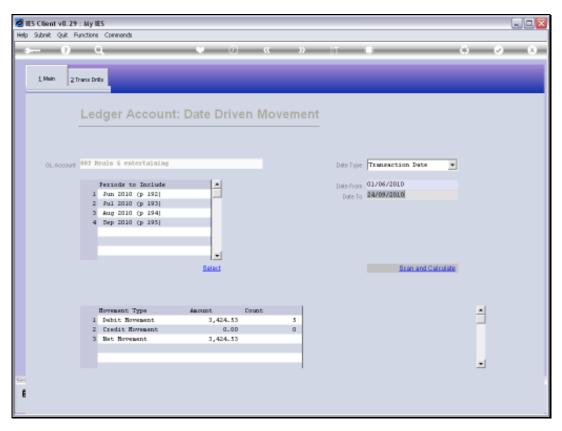

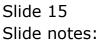

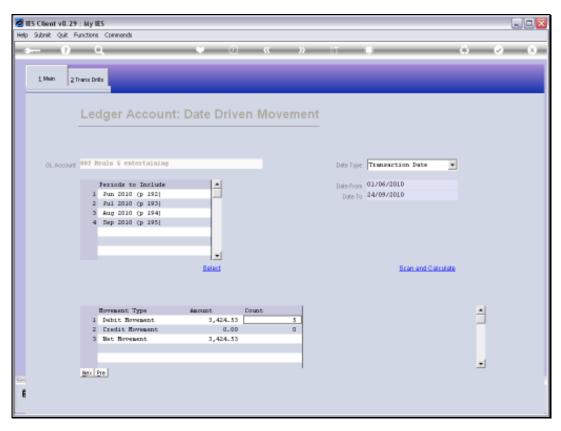

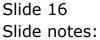

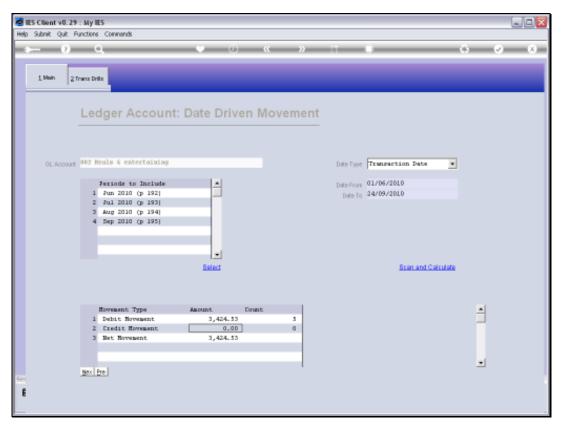

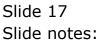

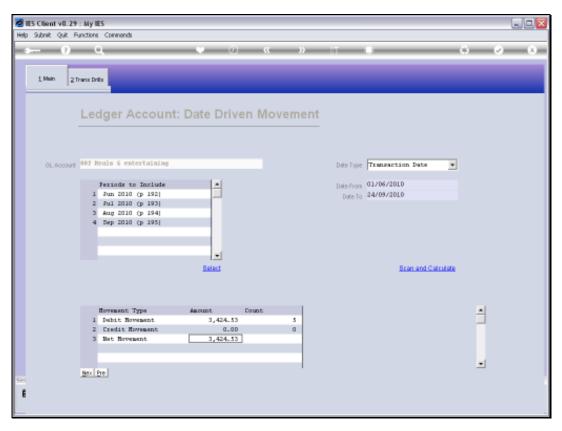

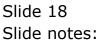

| 1.14   | ain 2 Trans Drills |            |              |                     |          |  |
|--------|--------------------|------------|--------------|---------------------|----------|--|
|        |                    |            |              |                     |          |  |
|        |                    |            |              |                     |          |  |
|        | >>> System Key Tra |            | Capture Date | Description         | Actual   |  |
|        | 1550444913A        | 12/06/2010 | 12/06/2010   | Restaurant          | 276.75   |  |
| 2      | 1551236171A        | 20/06/2010 | 20/06/2010   | Restaurant          | 346.45   |  |
| 3      | 1553335685         | 02/07/2010 | 11/07/2010   | Function            | 1,237.11 |  |
| 4      | 155873835DA        | 03/09/2010 | 03/09/2010   | Restaurant          | 120.00   |  |
| -5     | 1560464410A        | 20/09/2010 | 20/09/2010   | Entertain 19/9/2010 | 1,444.22 |  |
|        |                    |            |              |                     |          |  |
|        |                    |            |              |                     |          |  |
|        |                    |            |              |                     |          |  |
|        |                    |            |              |                     |          |  |
|        |                    |            |              |                     |          |  |
|        |                    |            |              |                     |          |  |
|        |                    |            |              |                     |          |  |
|        |                    |            |              |                     |          |  |
|        |                    |            |              |                     |          |  |
|        |                    |            |              |                     |          |  |
|        |                    |            |              |                     |          |  |
|        |                    |            |              |                     |          |  |
|        |                    |            |              |                     |          |  |
|        |                    |            |              |                     |          |  |
|        |                    |            |              |                     |          |  |
|        |                    |            |              |                     |          |  |
| text E | ine l              |            |              |                     |          |  |
| 20011  | 201                |            |              |                     |          |  |

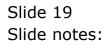

| Subnik Quit Functions               |                    | • 0                           | «        | » IT     |           | -         | ) (?)             |
|-------------------------------------|--------------------|-------------------------------|----------|----------|-----------|-----------|-------------------|
| 1.Values 2Detail                    |                    |                               |          |          |           |           |                   |
| 1.Values 2Detail                    |                    |                               |          |          |           |           |                   |
|                                     |                    |                               |          |          |           |           |                   |
|                                     |                    | Transaction Desc              | ription  |          |           | System    | Hury 1553335685   |
| FINANCIALS                          |                    | Punction                      |          |          |           | ~         |                   |
| Onterest                            | 0.00               |                               |          |          |           |           |                   |
| Connitted                           | 0.00               | K                             |          |          |           | ~         | Change            |
| Actual                              | 1,237,11           |                               |          |          |           |           | Tex               |
| Trust                               | 0.00               |                               | TRANS    | ACTION   | VIEW      |           |                   |
| Invest                              | 0.00               |                               |          |          |           |           |                   |
| Meno                                | 0.00               | Accounting View               |          |          |           | actual    | <u>CoTo Rever</u> |
| FOREX                               |                    | 002 Meals & ente<br>031 Fetty | rtaining |          |           | 1,237.11  | Bata UN           |
| Onlered                             | 0.00               | our sarch                     |          |          |           | -1,22/111 |                   |
| Connitted                           | 0.00               |                               |          |          |           | 0_00      | C                 |
| Actual                              | 0.00               |                               |          |          |           |           | 7                 |
| Forex Rate                          |                    |                               |          |          |           |           | Stack the Trans   |
| Currency LOCKL 1                    | H                  |                               |          |          |           |           | Key from he       |
| PHYSICALS                           | 0.00               |                               |          |          |           |           | later retri       |
| Onli Gty                            | 0.00               |                               |          |          |           |           |                   |
| Con Gty                             | 0.00               |                               |          |          |           |           |                   |
| Act Gty                             | 0.00               |                               |          |          |           |           |                   |
| Trust Gty                           | 0.00               |                               |          |          |           |           | Print this Trans  |
| Invest Gty<br>Further Transaction D |                    | <                             |          |          |           | 2         |                   |
|                                     | nns<br>Dabit       |                               | Assount  |          | Credit    |           |                   |
| 1 1553335685                        | 002 Meals a entert | aining                        | 1000     | 1,237.11 | D31 Petty |           |                   |
|                                     |                    | -                             |          |          |           |           |                   |
|                                     |                    |                               |          |          |           |           |                   |
|                                     |                    |                               |          |          |           |           |                   |
|                                     |                    |                               |          |          |           |           |                   |

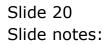

| (?) Q                     |                             | • 0                   | « » ::         |                       | (6)        | <i></i>          |
|---------------------------|-----------------------------|-----------------------|----------------|-----------------------|------------|------------------|
|                           | 1                           |                       |                |                       |            |                  |
| 1.Values 2Detail          |                             |                       |                |                       |            |                  |
|                           |                             |                       |                |                       |            |                  |
|                           |                             | Transaction Descripti |                |                       | System 10  | w 1553335685     |
| FINANCIALS                |                             | Punction              | 011            |                       |            |                  |
| Onterest                  | 0.00                        |                       |                |                       |            |                  |
| Connited                  | 0.00                        | 20                    |                |                       |            | Change           |
| Actual                    | 1,237.11                    | <u>&lt;</u>           |                |                       |            | Tex              |
| Trust                     | 0.00                        | Т                     | RANSACTIO      | N VIEW                |            |                  |
| Invest                    | 0.00                        |                       | 10-110-0110    |                       |            |                  |
| Meno                      | 0.00                        | Accounting View       |                |                       | actual.    | GaTa Reve        |
| FOREX                     |                             | 002 Meals & enterta   | ining          |                       | 1,237.11 🔼 | Gata UN          |
| Onterest                  | 0.00                        | 031 Fetty             |                |                       | -1,237.11  |                  |
| Connited                  | 0.00                        |                       |                |                       | 0_00       | P                |
| Actual                    | 0.00                        |                       |                |                       |            | 5                |
| Forex Rate                |                             |                       |                |                       |            | Stack the Trans  |
| Currency LOCKL            | R.                          |                       |                |                       |            | Key from he      |
| PHYSICALS                 |                             |                       |                |                       |            | later retri      |
| Onli Gty                  | 0.00                        |                       |                |                       |            |                  |
| Con Gty                   | 0.00                        |                       |                |                       |            | -                |
| Act Gty                   | 0.00                        |                       |                |                       |            |                  |
| Trust Gty                 | 0.00                        |                       |                |                       |            | Print this Trans |
| Invest Gty                | 0.00                        | <                     |                |                       | ×          |                  |
| Further Transaction D     |                             |                       |                |                       |            |                  |
| 335 Links<br>1 1553335685 | Debit<br>002 Meals a entert |                       | Amount 1,237.1 | Credit<br>1 031 Petty |            |                  |
| 100000000                 | OVA REALS & SUCCESS         | aming                 | 1,237.1        | 1 Diffecty            |            |                  |
|                           |                             |                       |                |                       |            |                  |
|                           |                             |                       |                |                       |            |                  |
|                           |                             |                       |                |                       |            |                  |

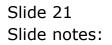

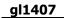

| 1.00   | ah 2 Trans Drifts  |            |              |                     |          |  |
|--------|--------------------|------------|--------------|---------------------|----------|--|
|        |                    |            |              |                     |          |  |
|        | >>> System Key Tra | nz Date    | Capture Date | Description         | Actual   |  |
|        | 1550444913A        | 12/06/2010 | 12/06/2010   | Restaurant          | 276.75   |  |
| 2      | 1551236171A        | 20/06/2010 | 20/06/2010   | Restaurant          | 346.45   |  |
| 3      | 1553335685         | 02/07/2010 | 11/07/2010   | Function            | 1,237.11 |  |
| - 4    | 1558738350A        | 03/09/2010 | 03/09/2010   | Restaurant          | 120.00   |  |
| 5      | 1560464410A        | 20/09/2010 | 20/09/2010   | Entertain 19/9/2010 | 1,444.22 |  |
|        |                    |            |              |                     |          |  |
| ster E | 70                 |            |              |                     |          |  |

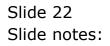

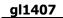

| 1.00   | ah 2 Trans Drifts  |            |              |                     |          |  |
|--------|--------------------|------------|--------------|---------------------|----------|--|
|        |                    |            |              |                     |          |  |
|        | >>> System Key Tra | nz Date    | Capture Date | Description         | Actual   |  |
|        | 1550444913A        | 12/06/2010 | 12/06/2010   | Restaurant          | 276.75   |  |
| 2      | 1551236171A        | 20/06/2010 | 20/06/2010   | Restaurant          | 346.45   |  |
| 3      | 1553335685         | 02/07/2010 | 11/07/2010   | Function            | 1,237.11 |  |
| - 4    | 1558738350A        | 03/09/2010 | 03/09/2010   | Restaurant          | 120.00   |  |
| 5      | 1560464410A        | 20/09/2010 | 20/09/2010   | Entertain 19/9/2010 | 1,444.22 |  |
|        |                    |            |              |                     |          |  |
| ster E | 70                 |            |              |                     |          |  |

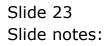

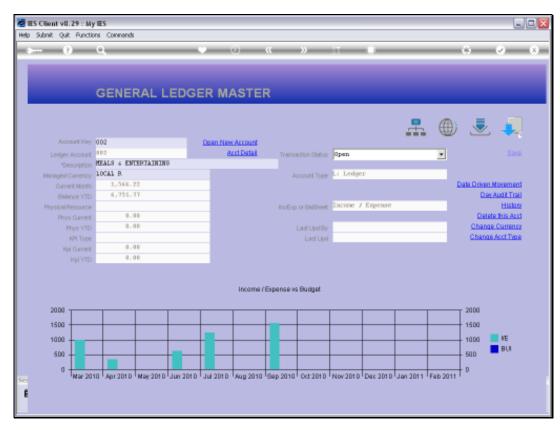

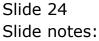

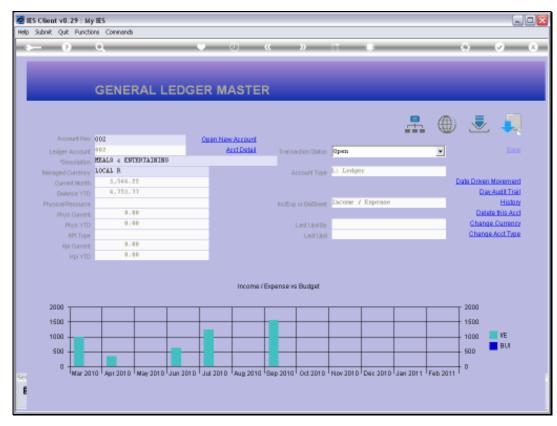

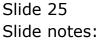